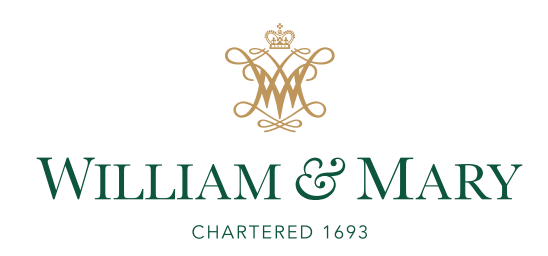

## CSCI 445: Mobile Application Security

Lecture 6

Prof. Adwait Nadkarni

Derived from slides by William Enck and Micah Sherr

# Eavesdropping

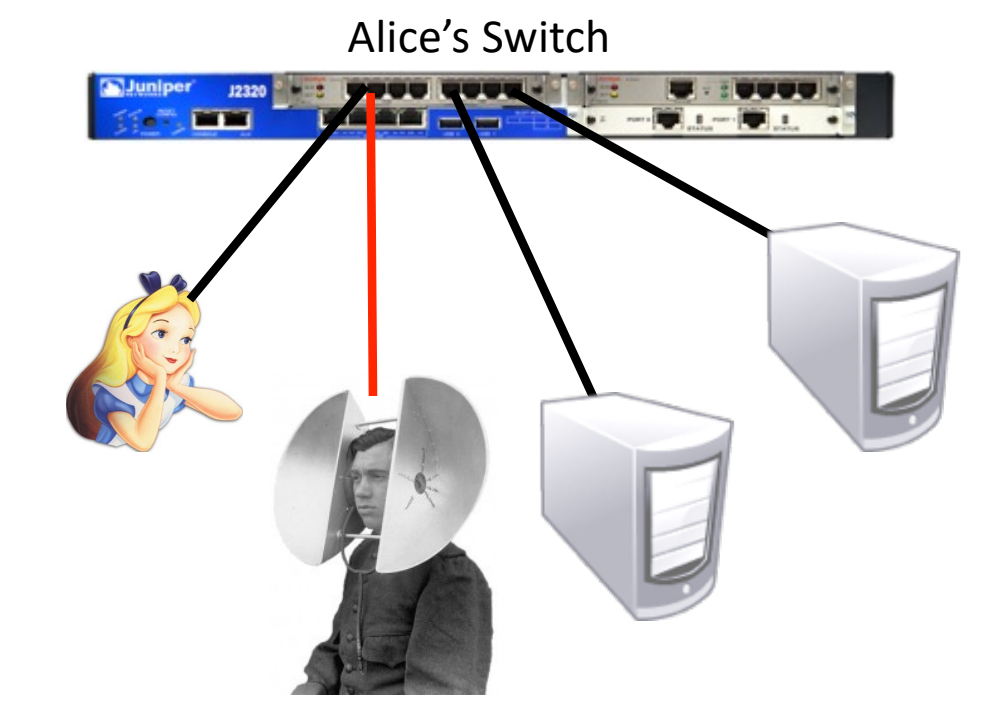

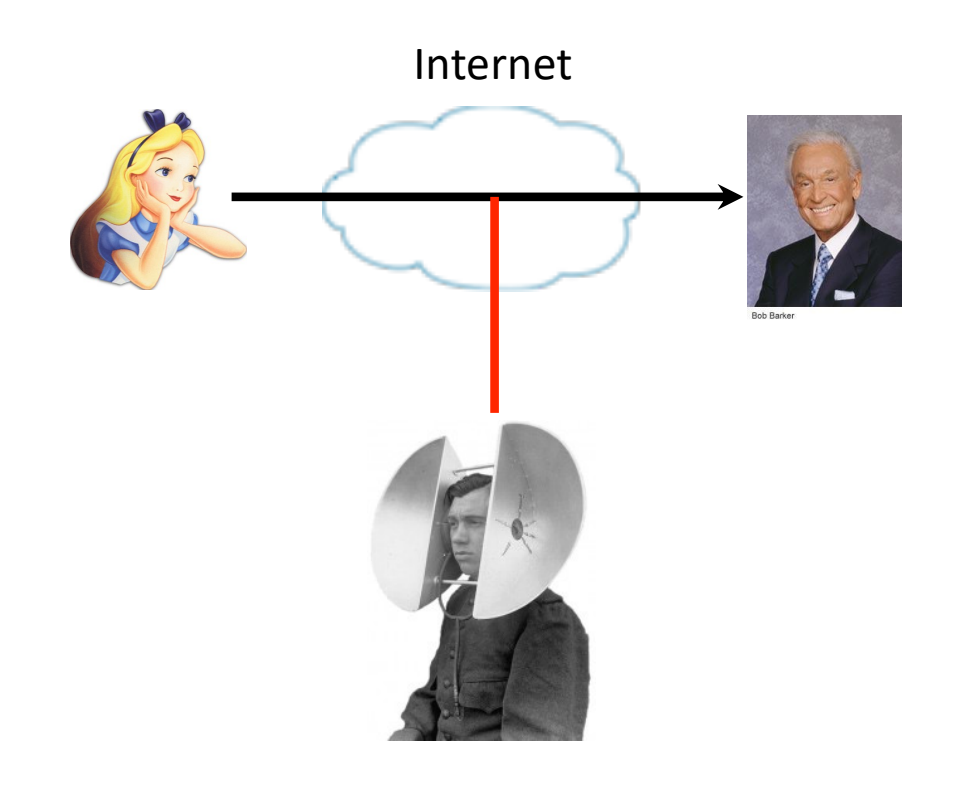

Bob's Switch

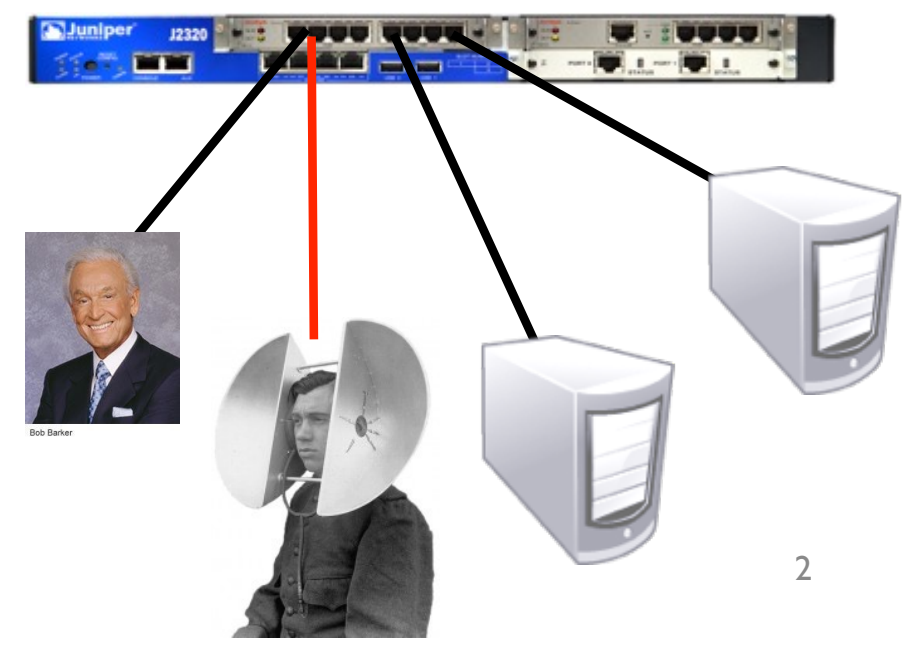

# Why is crypto useful?

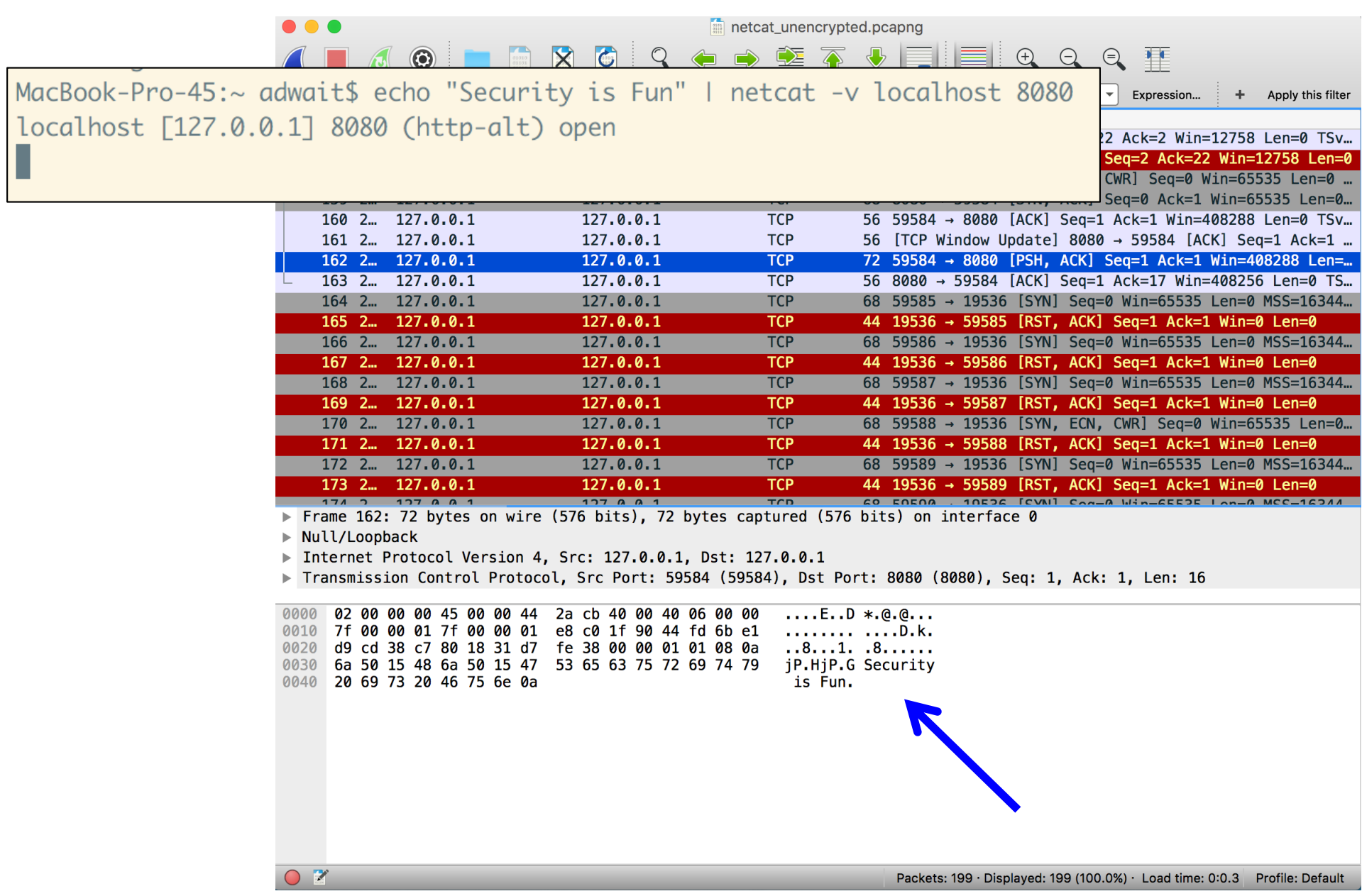

# Why is this bad?

• Its just an instant message, right?

*Alice* uses the Internet for:

- Email
- Banking
- Online shopping
- Social networking

• …

# Let's use that crypto stuff

- Let's build some new protocols
	- $\overline{\phantom{a}}$  HTTP  $\rightarrow$  SecureHTTP
	- POP <sup>→</sup> POPSecure POPSecure<br>Cry<br>SMTP<br>TPS<br>> SecJabber
	- IMAP  $\rightarrow$  Cry
	- $\bullet$  SMTP  $\rightarrow$  SMTP
	- FTP  $\rightarrow$  FTPS
	- $\bullet$  Jabber  $\rightarrow$  SecJabber
	- Telnet <sup>→</sup> TelCryptNet

Let's build a crypto-wrapper standard instead

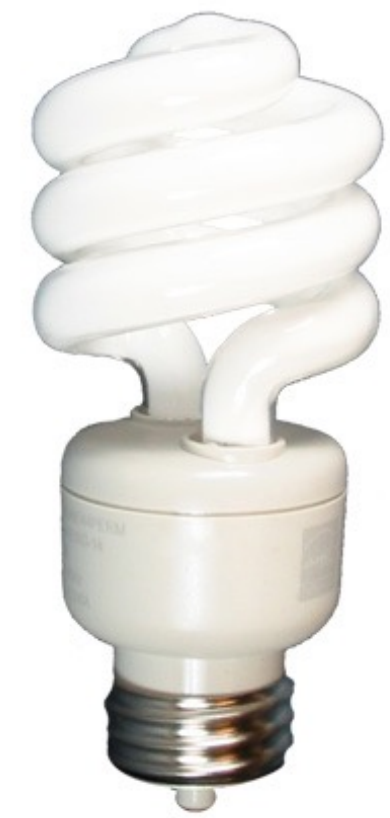

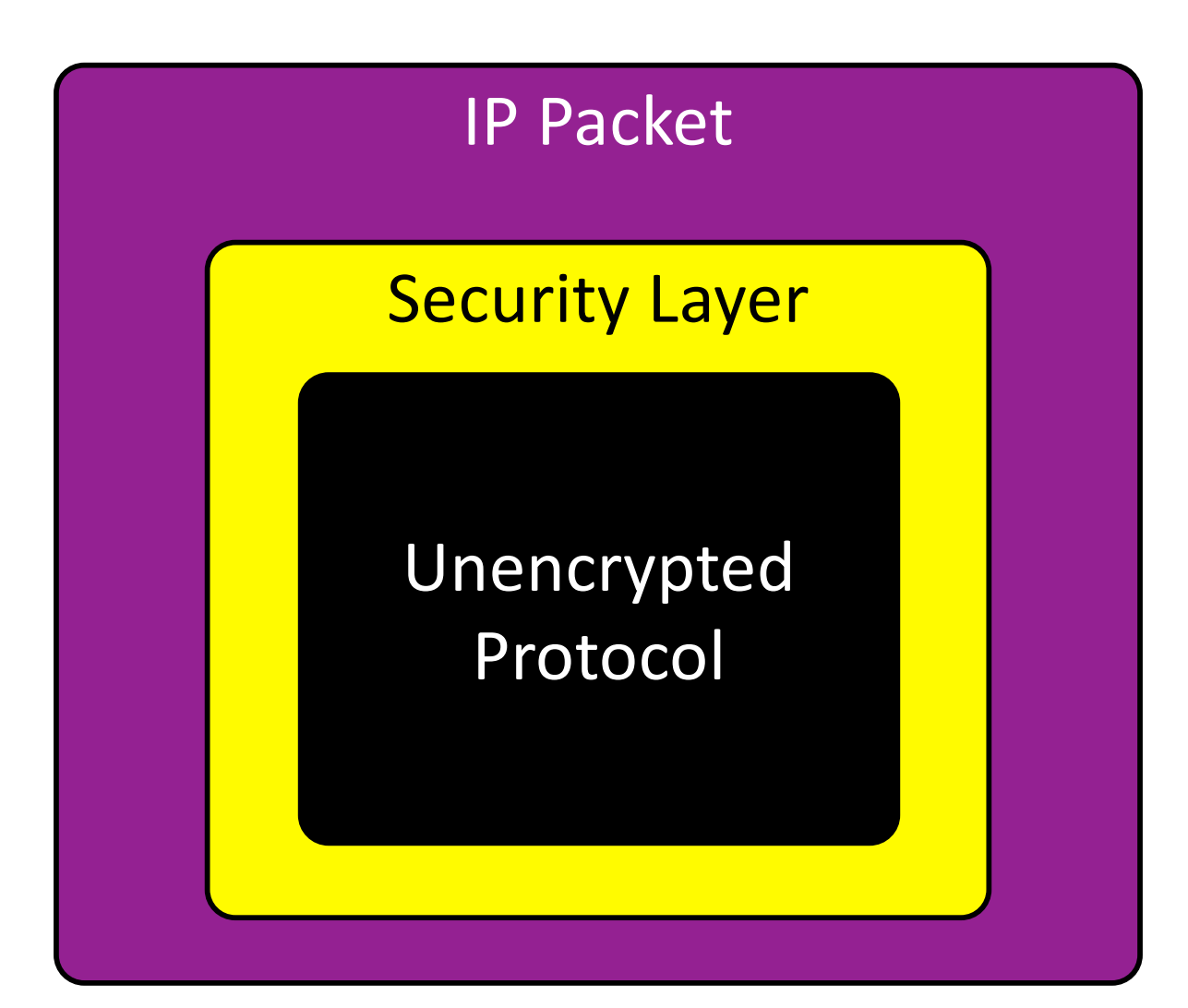

# What properties should this crypto-wrapper have?

- Confidentiality
- **Integrity**
- Authenticity
	- Server
	- **Client**
	- Mutual authentication

# SSL / TLS

# History

- **Secure Sockets Layer (SSL)** developed by Netscape (remember them?) in 1995
	- Version 1 never released
	- Version 2 incorporated into Netscape Navigator 1.1
	- Microsoft fixes vulnerabilities in SSLv2 and introduces Private Communications Technology (PCT) protocol
	- Netscape overhauls SSLv2, fixing some more security issues, and releases SSLv3
	- IETF takes over and releases **Transport Layer Security (TLS)**, a non-interoperable upgrade to SSLv3
		- current version is TLS version 1.3[, RFC 8446](https://tools.ietf.org/html/rfc8446) (August 2018)

# K.I.S.S.

- Application-layer protocol
- Operates over TCP **-- WHY?**

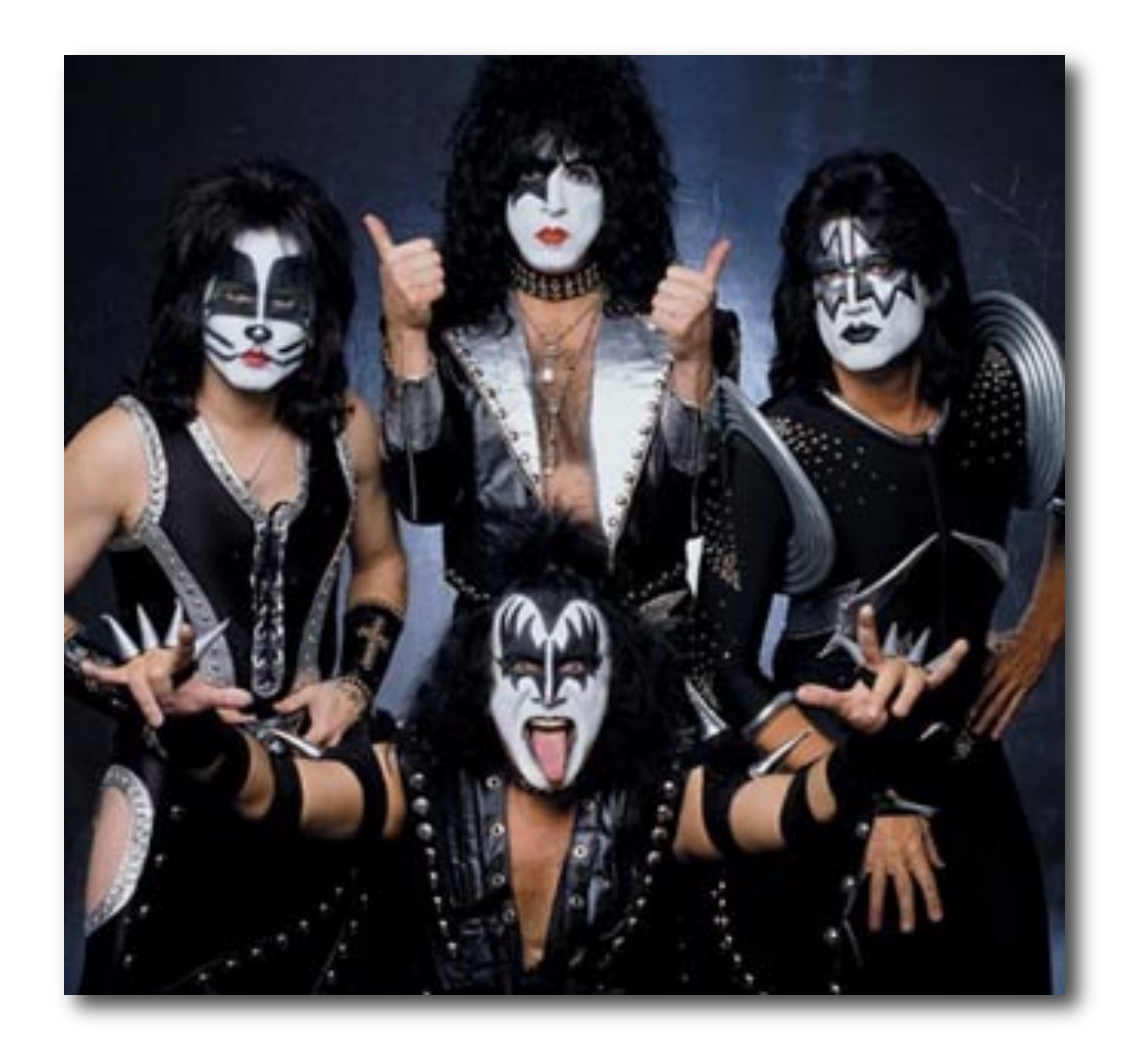

## Overview

- Alice (client) initiates conversation with Bob (server)
- Bob sends Alice his certificate
- Alice verifies certificate
- Alice picks a random number S and sends it to Bob, encrypted with Bob's public key
- Both parties derive key material from S
- Client and server exchange encrypted and integrityprotected data

# SSLv2 Handshake

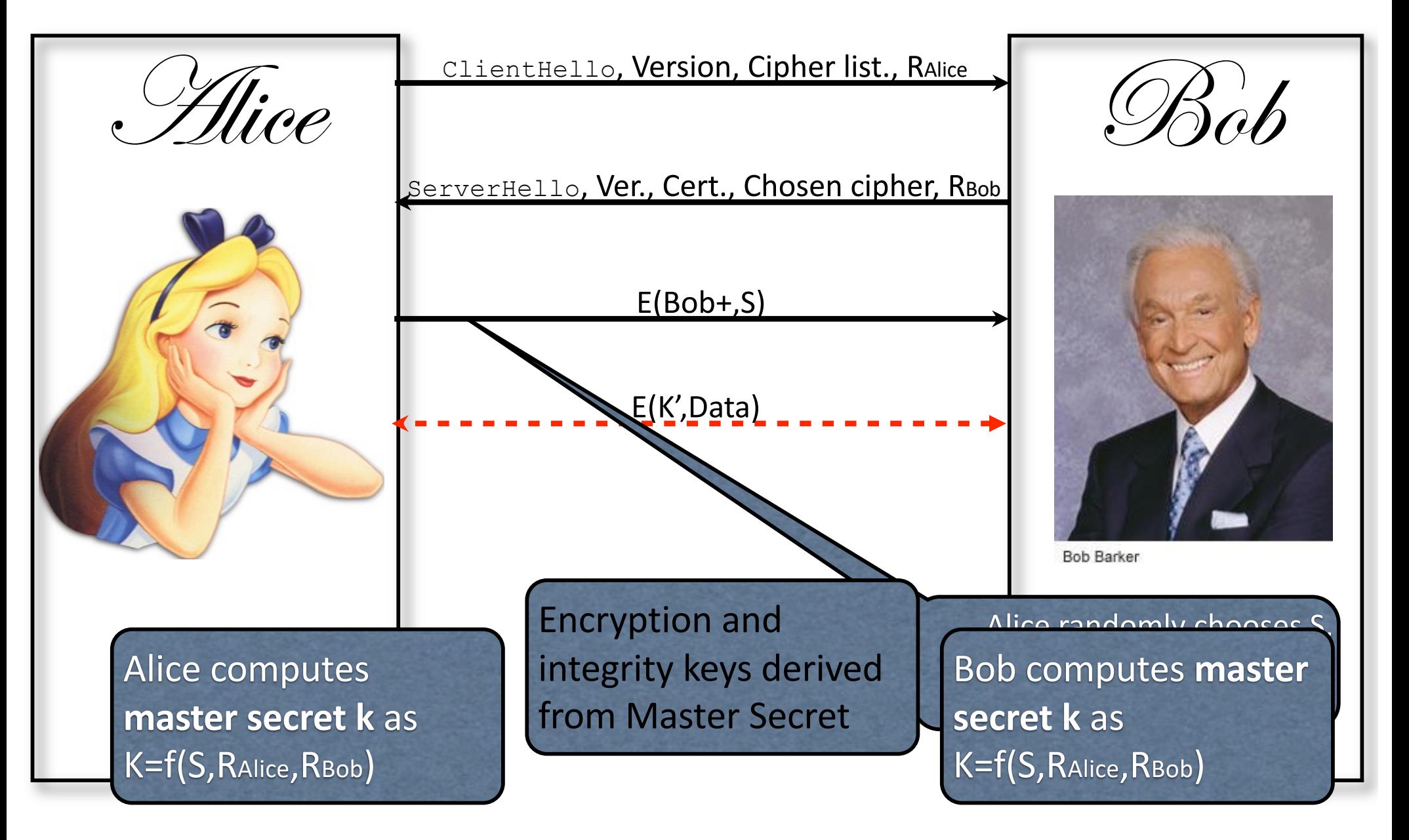

# Cryptographic Parameters

- Generated from
	- the master secret K
	- Rc
	- Rs
- *Six values* to be generated
	- **•** client authentication and encryption keys
	- server authentication and encryption keys
	- **Client encryption IV**
	- server encryption IV
- **•** Generator functions:  $k_i = g_i(K, Rc, Rs)$

## Authentication

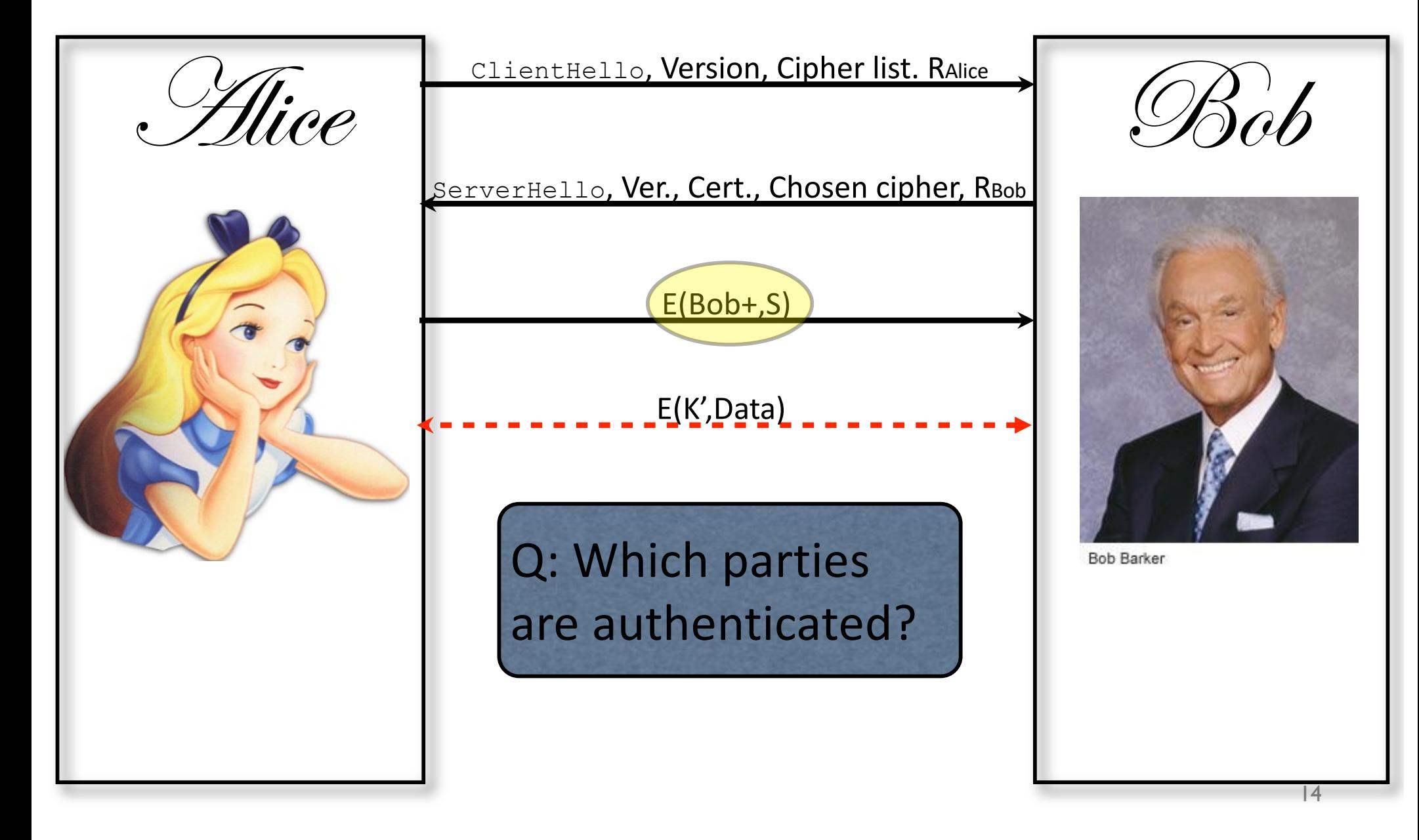

#### Cipher Suites

**Includes** encryption algorithm, key length, block mode, and integrity checksum algorithm

 $~\sim$ 90 defined cipher suites

• Alice gives Bob a list of supported cipher suites; Bob makes final choice

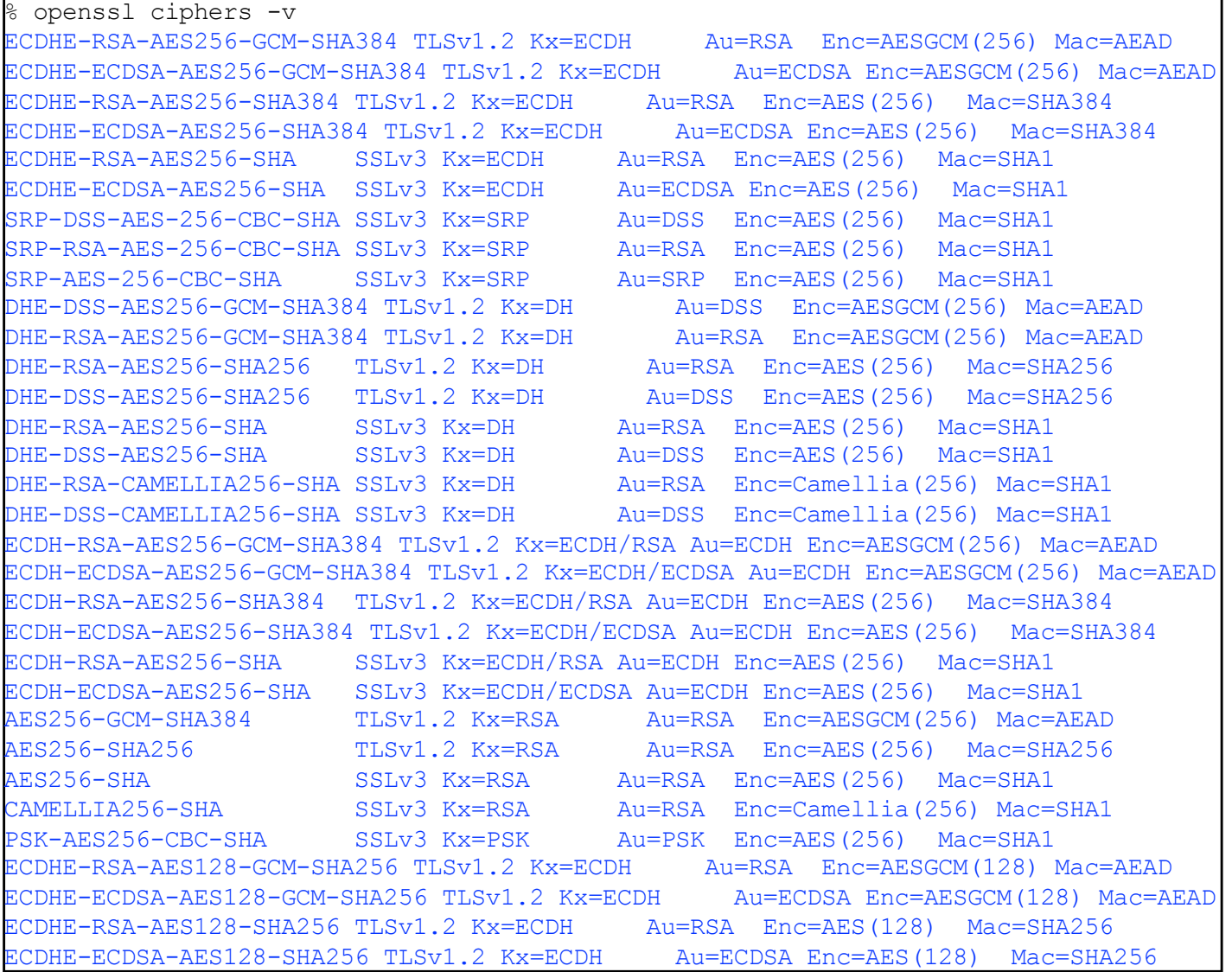

# SSLv2 Problems

ClientHello**, Version, <del>Cipher list</del>. R**alice Weakest ciphers<br>Alice ClientHello, Version, Cipher list. Ralice Bob

ServerHello, Ver., Cert., Chosen cipher, RBob

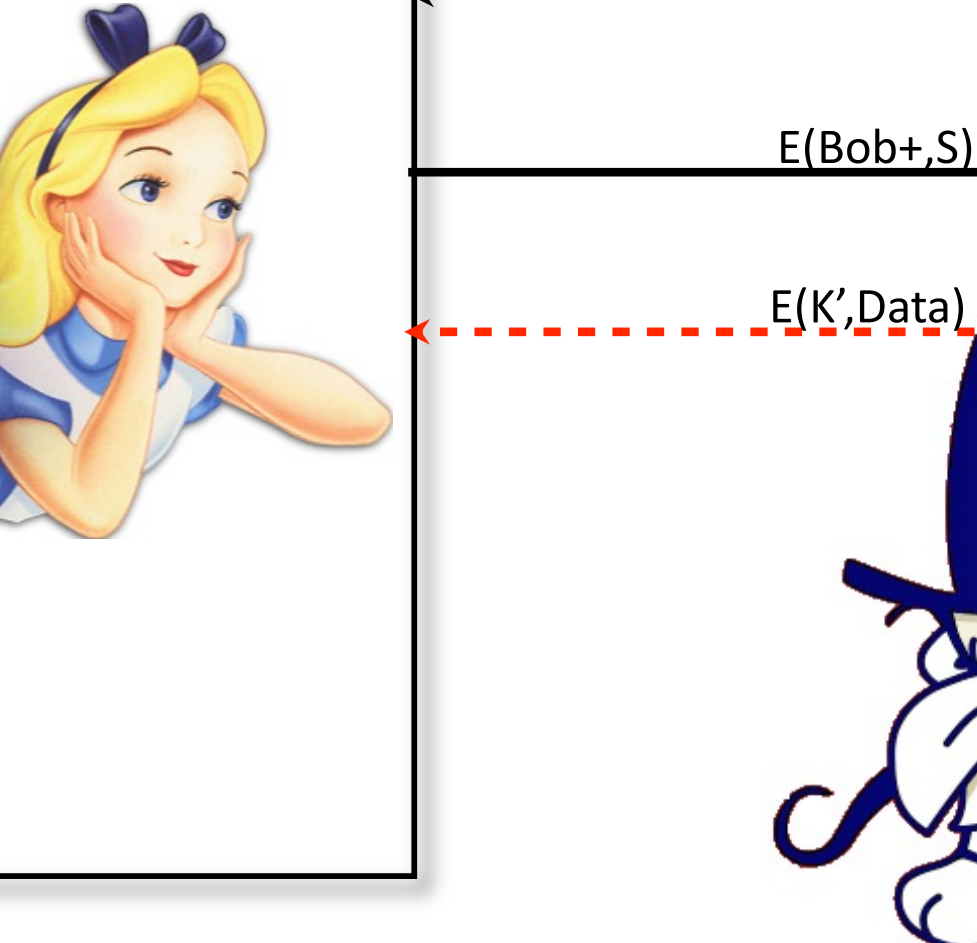

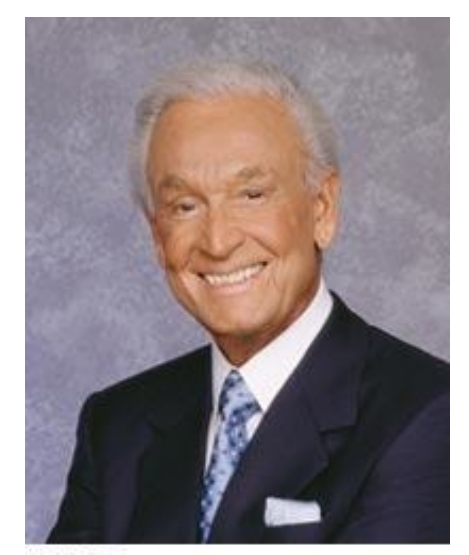

**Bob Barker** 

# SSLv3 Fixes

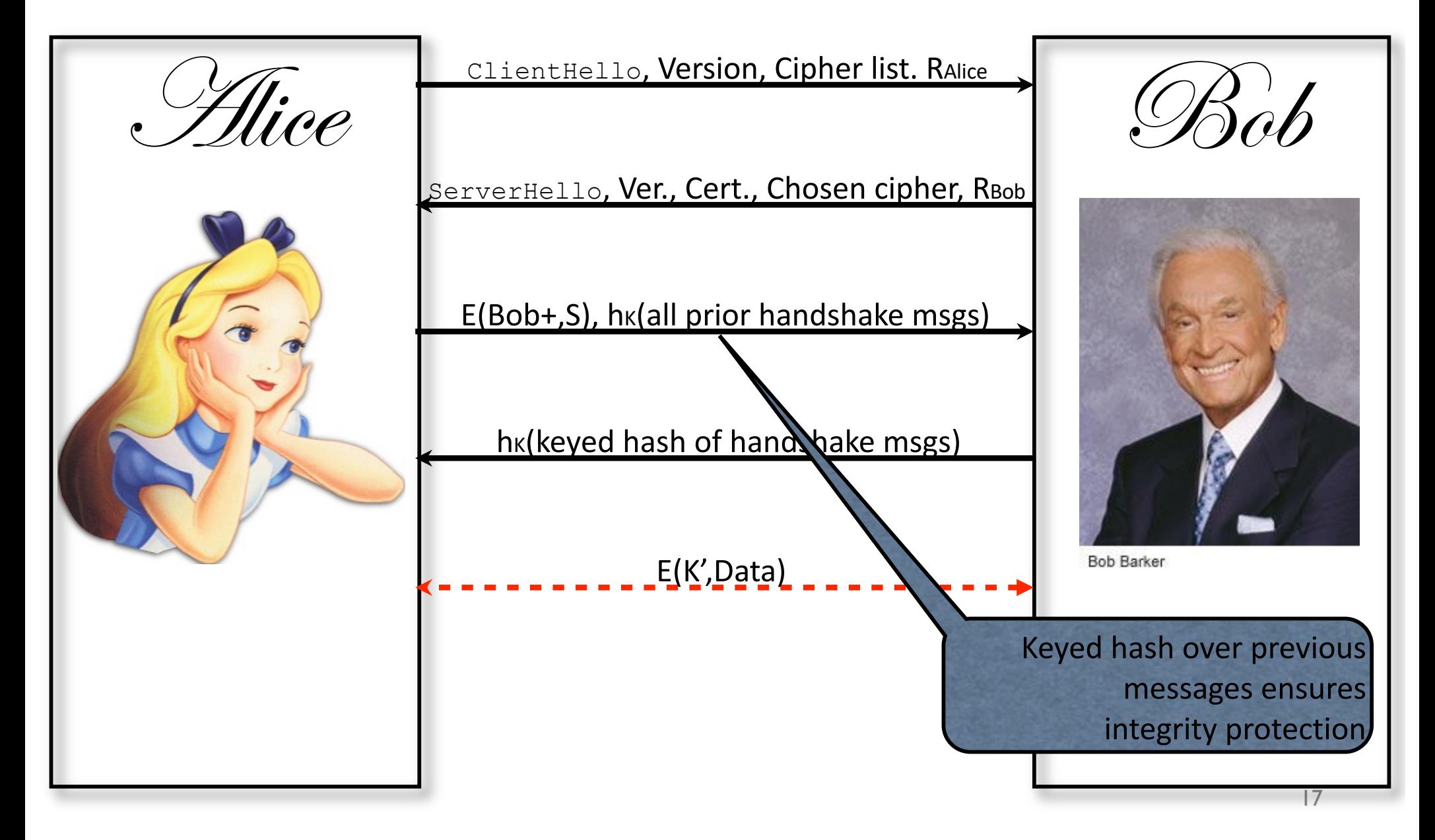

#### SSL/TLS with Server and Client Authentication

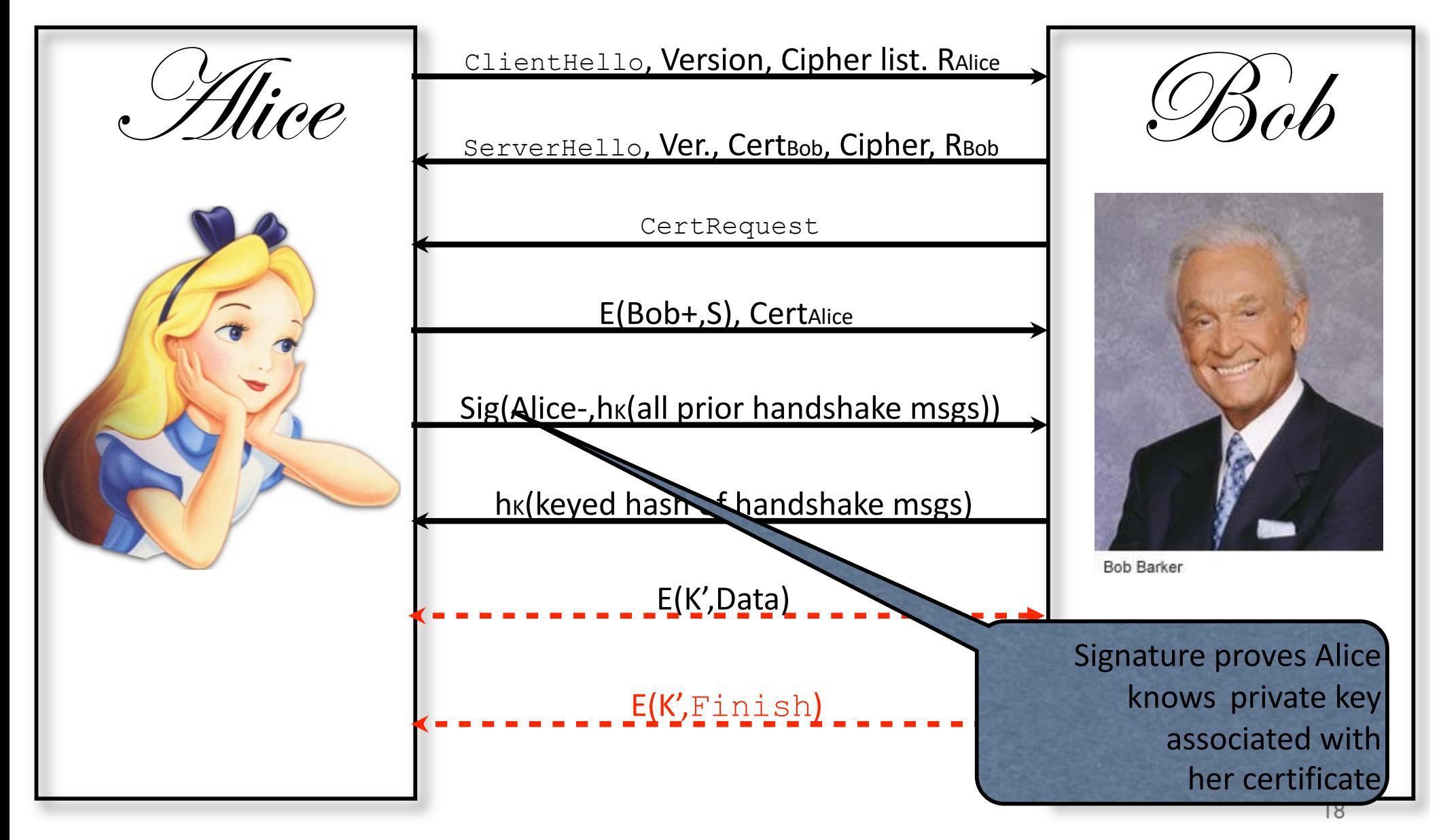

## Problems with TLS/SSL

#### If Bob's cert isn't verified, how do you know you're actually talking to Bob?

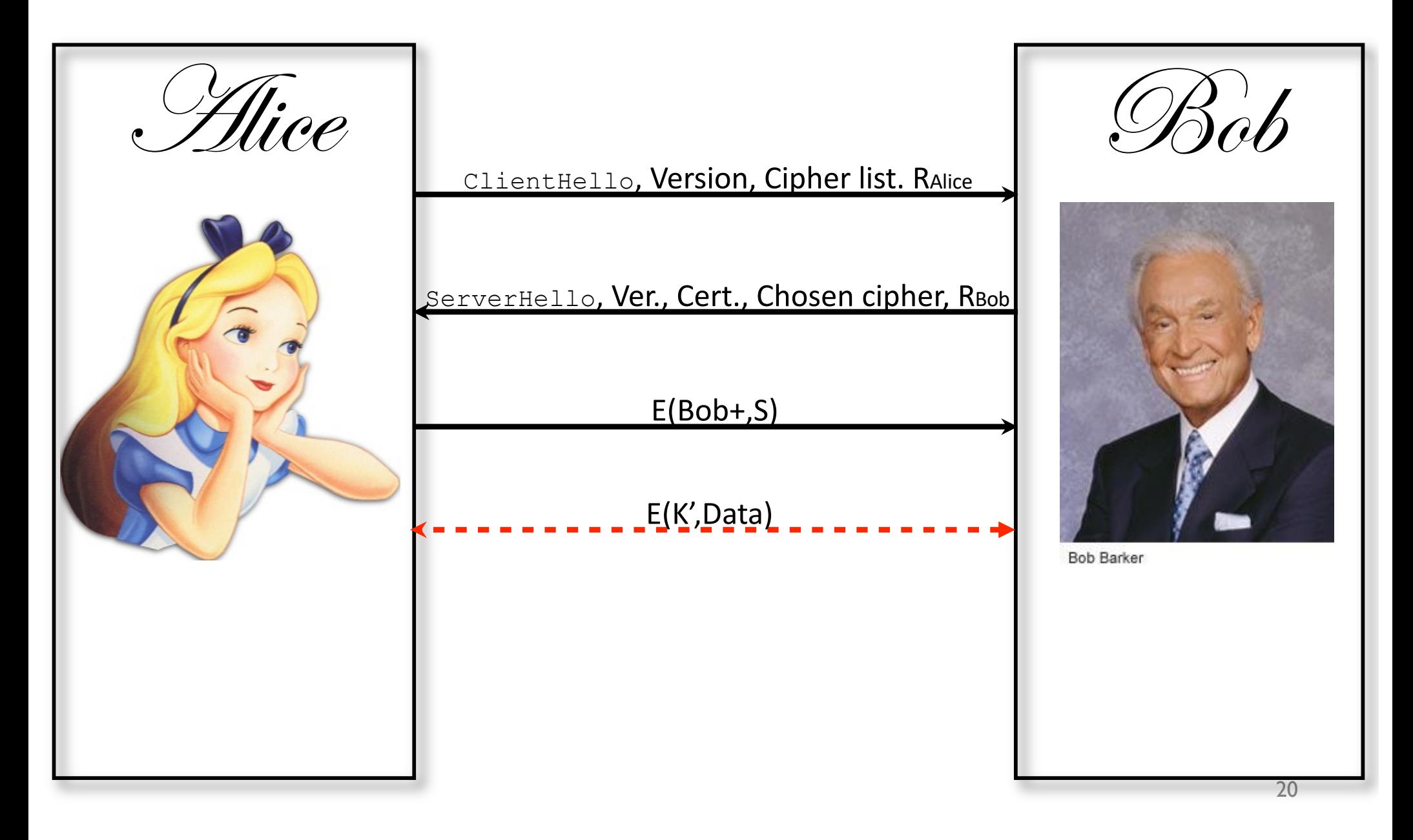

### Solution: Use a PKI

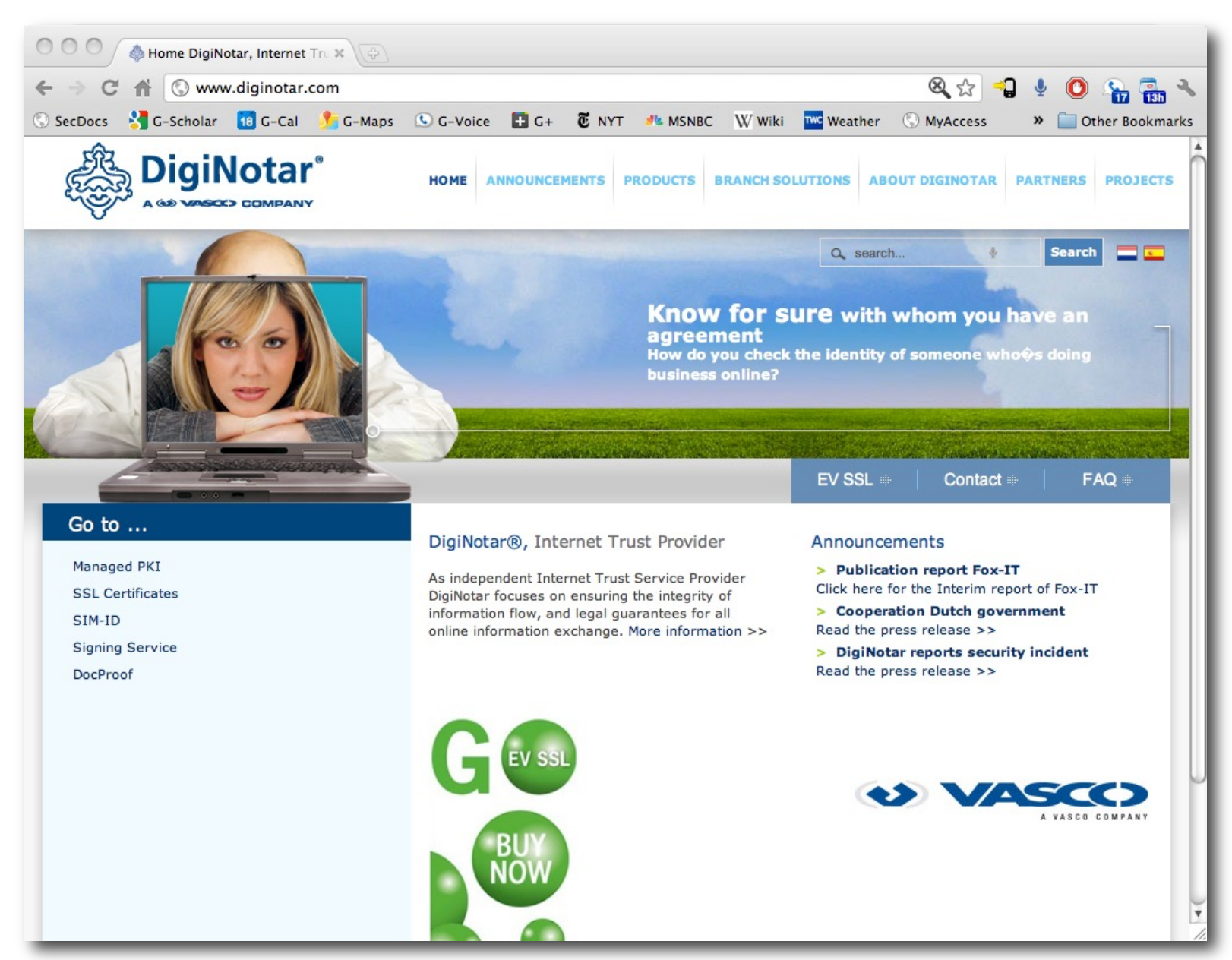

- Any CA may sign any certificate
- Browser weighs all root CAs equally
- *Q: Is this problematic?*

#### Recall: The DigiNotar Incident

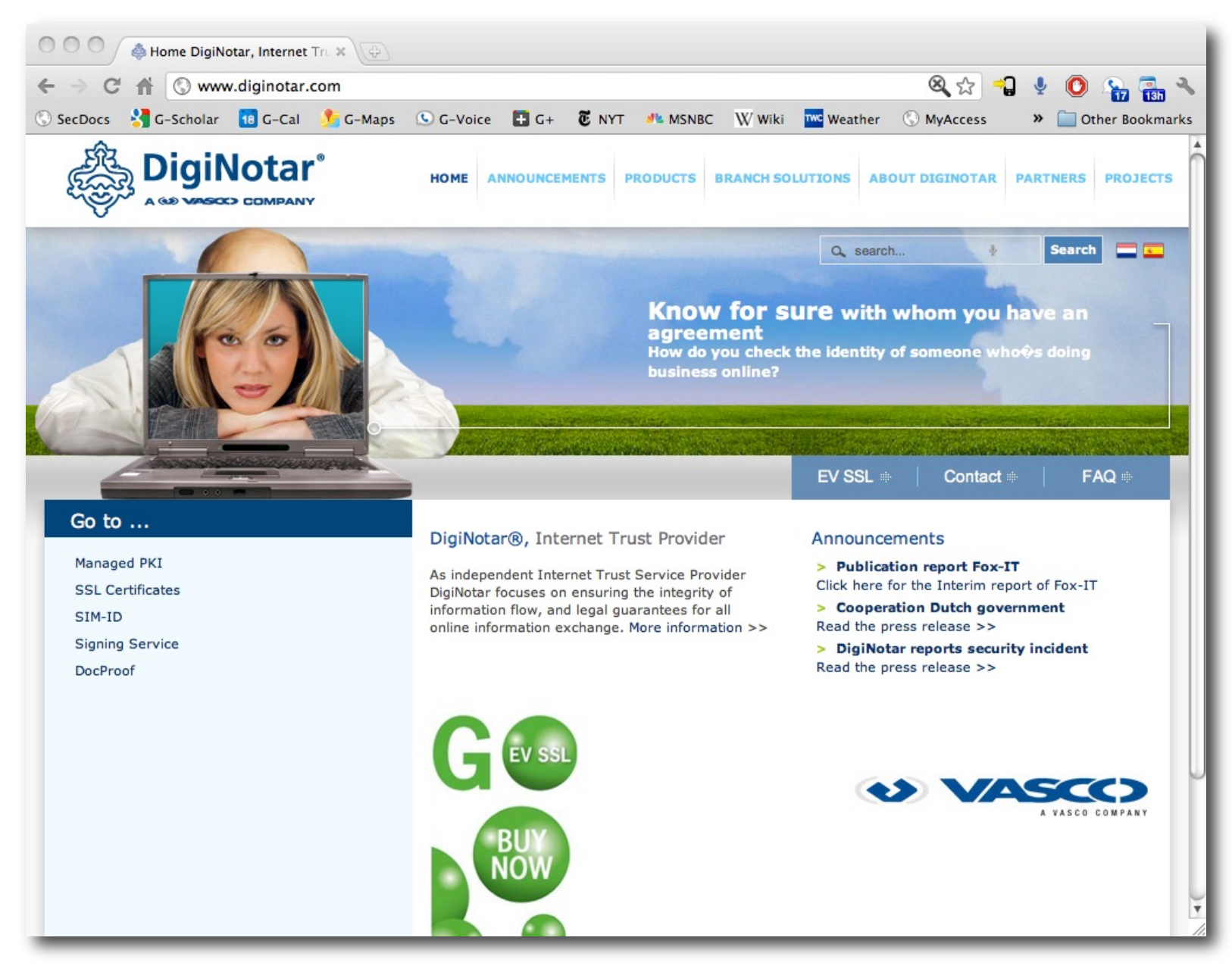

# SSL/TLS in the Real World

# Network Stack, revisited

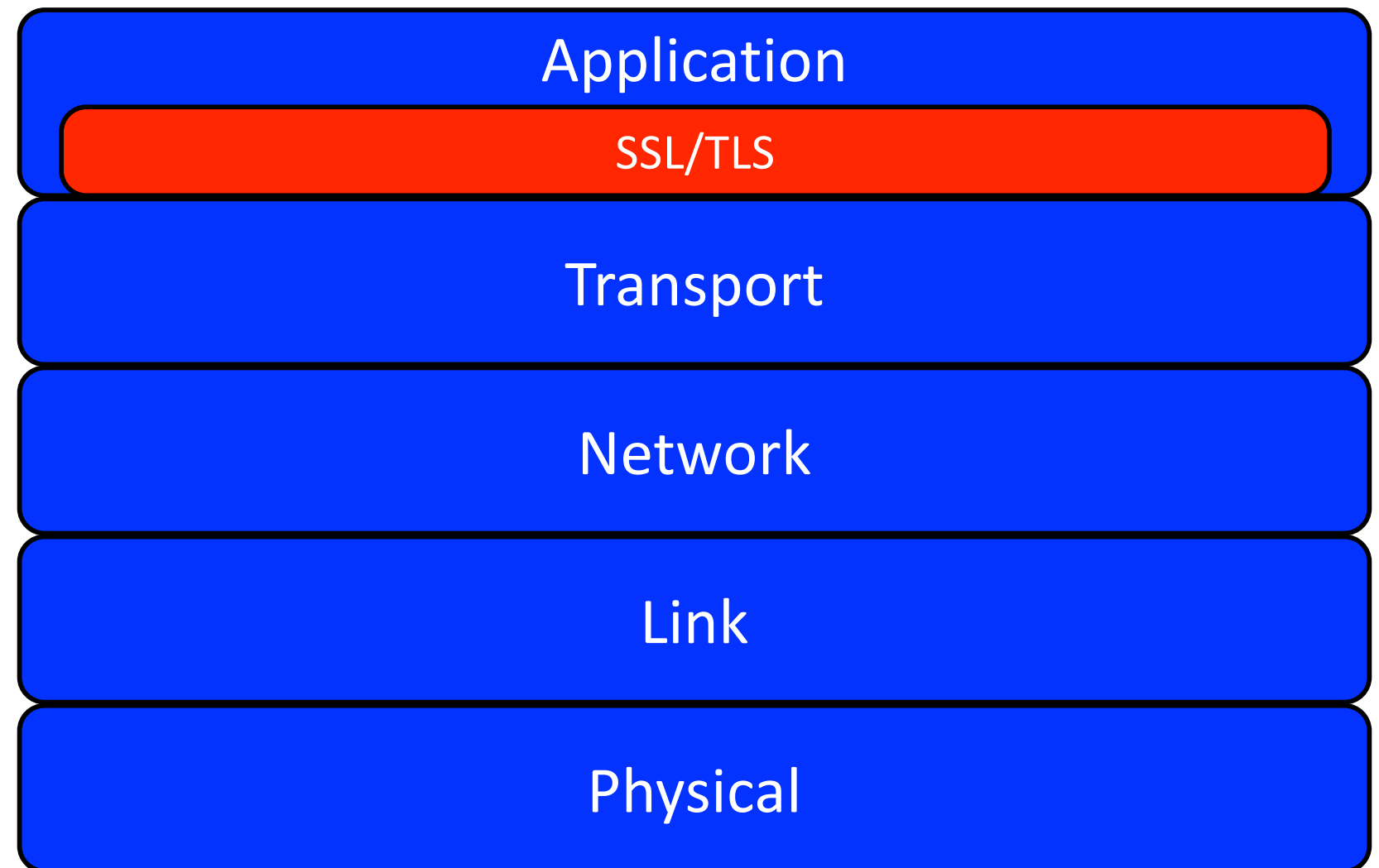

#### SSL/TLS in the Real World

- All (modern) browsers support SSLv3, TLS 1.2
	- Most major browsers support TLS 1.3
- Client authentication very rare **-- WHY?**
- **Implementations:** 
	- HTTP (80)  $\rightarrow$  HTTPS (443)
	- POP (110)  $\rightarrow$  POP3S (995)
	- IMAP (143)  $\rightarrow$  IMAPS (993)
	- SMTP  $(25) \rightarrow$  SMTP with SSL  $(465)$
	- FTP  $(20,21) \rightarrow$  FTPS  $(989,990)$
	- Telnet (23)  $\rightarrow$  Telnets (992)

# SSL/TLS and the Web

- HTTPS: Tunnel HTTP over SSL/TLS
- Add golden lock symbol

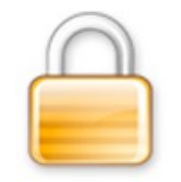

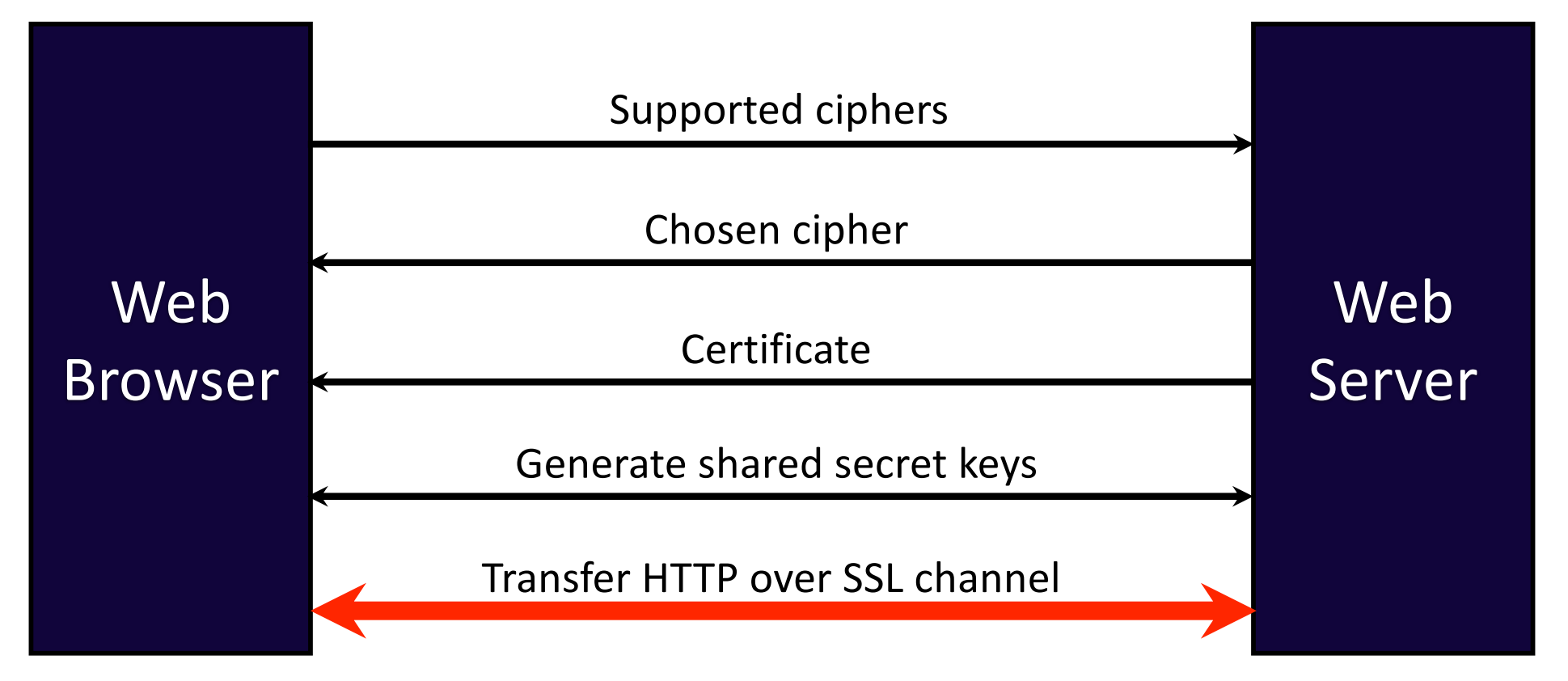

## The verifier matters

- SSL is an *application layer protocol*
	- Software developers must use it correctly
- Pre-Smartphone World
	- Small set of applications that use SSL (E.g., Web Browser)
	- Lots of attention to those apps
- Smartphone World
	- Possibly *millions of applications that use SSL*
	- Many apps do not verify certificates correctly – **Implications?**
	- Developers change default configuration – **WHY?**

# SSL Verification in Apps

- Even popular apps are vulnerable to incorrect SSL use
	- **Banking**
	- Document storage
	- Social Networks (Facebook, before *Firesheep*)
	- ...
- Common mistakes: Generally, in HTTPS use.
	- 1. Not using SSL
	- 2. Mixed SSL use
	- 3. Accepting all certificates
	- $\mathbf 4$ . Accepting all hostnames (i.e., regardless of the CN)
	- 5. Trusting all CAs

# Not using SSL

• What happens when you don't use SSL? E.g., <http://www.mybank.com/loggedin?sessionid=11>

• If I can *guess*, *infer*, or *steal* the session ID, game over

- Are there any use cases where not using SSL would be okay?
	- It depends. However, unless confidentiality and authenticity are *never* going to be important to the app, use SSL!

#### **Lesson 1:** Always use SSL (i.e., mostly HTTPS)

## Mixed SSL use

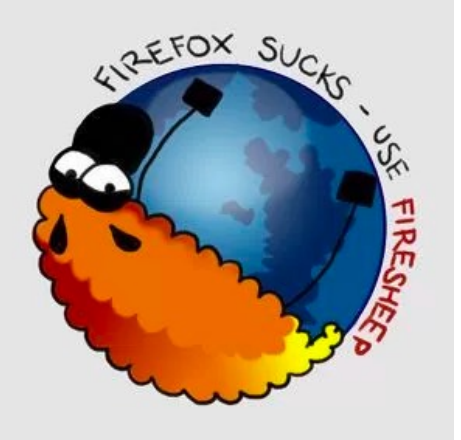

- Mixed use of HTTP and HTTPS on the same site.
- **Use case I:** Login page is not HTTPS, but the login form is submitted to a HTTPS page.
	- MiTM can *replace HTTPS links with HTTP* (i.e., SSL Stripping)
- **Use case 2:** Login page is HTTPS, but the rest of the website may be HTTP
	- *Unencrypted cookies/session IDs!* (e.g., Firesheep)

#### **Lesson 2:** Use HTTPS throughout

### Certificate Validation

• Apps can override the *TrustManager* interface

```
69
                                                                                      https://stackoverfl
       SSLContext sslContext = SSLContext.getInstance("SSL");
                                                                                      ow.com/questions
       // set up a TrustManager that trusts everything
                                                                                      /2703161/how-to-
       sslContext.init(null, new TrustManager[] { new X509TrustManager() {
                   public X509Certificate[] getAcceptedIssuers() {
                                                                                      ignore-ssl-
                           System.out.println("getAcceptedIssuers =============");
                                                                                      certificate-errors-
                           return null;
                   \mathcal{F}in-apache-
                                                                                      httpclient-4-0public void checkServerTrusted(X509Certificate[] certs,
                                   String authType) {
                           System.out.println("checkServerTrusted =============");
       } }, new SecureRandom());
```
• What is wrong with this example? It accepts all server certificates!

**Lesson 3:** Always validate the server's certificate

# Using self-signed certificates

#### **The right way: Certificate Pinning**

• i.e., hardcode your self-signed certificate.

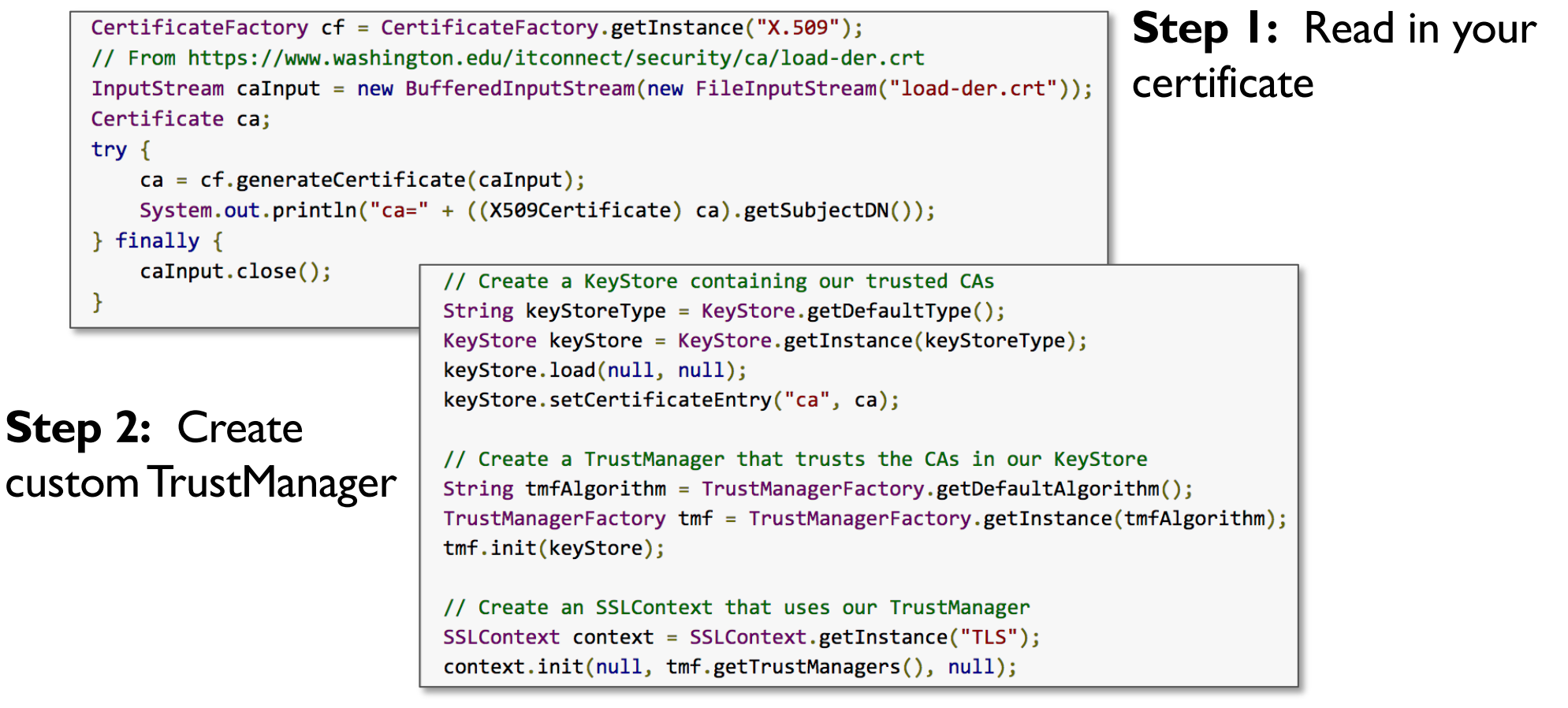

# Using self-signed certificates

- **The right way: Certificate Pinning** 
	- i.e., hardcode your self-signed certificate.
	- Allows *secure* use of self-signed certificate
- Variation:
	- Pinning own CA certificate
	- Gives you more flexibility.
- How to change the certificate?
	- App updates!
- Don't have to trust 100s of Root CAs!

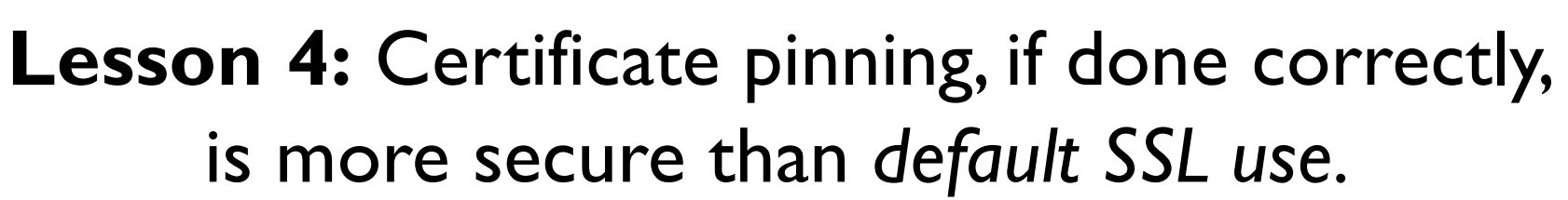

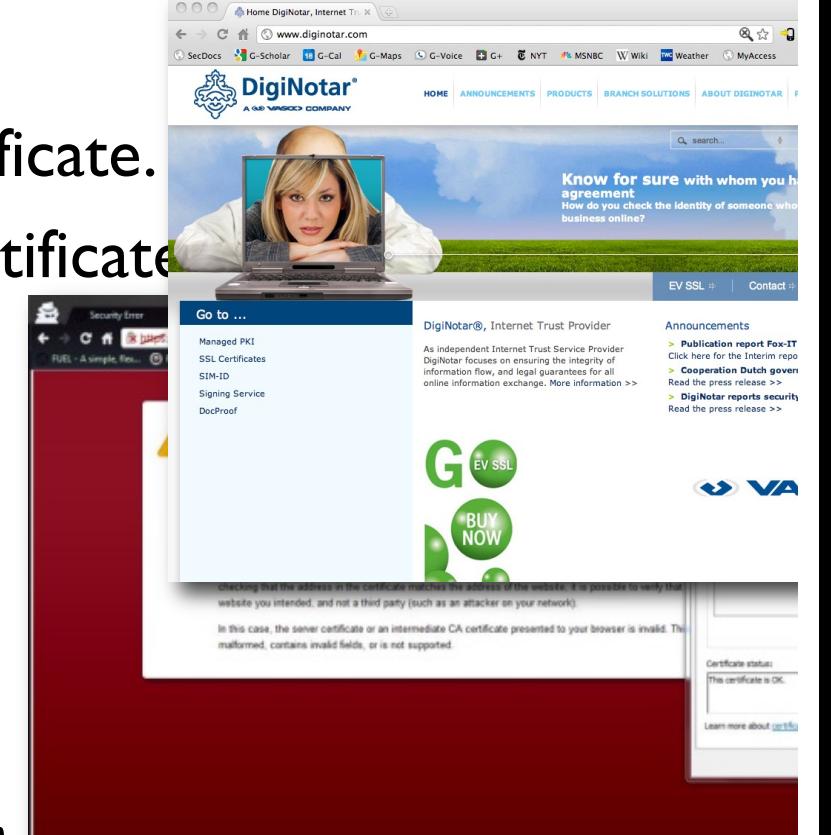

## Hostname Verification

- Back to basics: What does a certificate provide?
	- Binding between a *public key* and *identity*

HostnameVerifier hostnameVerifier = org.apache.http.conn.ssl.SSLSocketFactory.ALLOW ALL HOSTNAME VERIFIER;

```
DefaultHttpClient client = new DefaultHttpClient();
```

```
SchemeRegistry registry = new SchemeRegistry();
SSLSocketFactory socketFactory = SSLSocketFactory.getSocketFactory();
socketFactory.setHostnameVerifier((X509HostnameVerifier) hostnameVerifier);
registry.register(new Scheme("https", socketFactory, 443));
SingleClientConnManager mgr = new SingleClientConnManager(client.getParams(), registry);
DefaultHttpClient httpClient = new DefaultHttpClient(mgr, client.getParams());
```
// Set verifier HttpsURLConnection.setDefaultHostnameVerifier(hostnameVerifier);

<https://stackoverflow.com/questions/2012497/accepting-a-certificate-for-https-on-android?lq=1>

- Any certificate issued by any trusted CA will be accepted!
	- The divideo included by any did steam of the model of the accepted. <br>● i.e., HostName= google.com, but cert has CN=foogle.com?

#### **Lesson 5:** Never override the HostNameVerifier

#### The End